# How to include 'FINA' points in results ... Go to Run

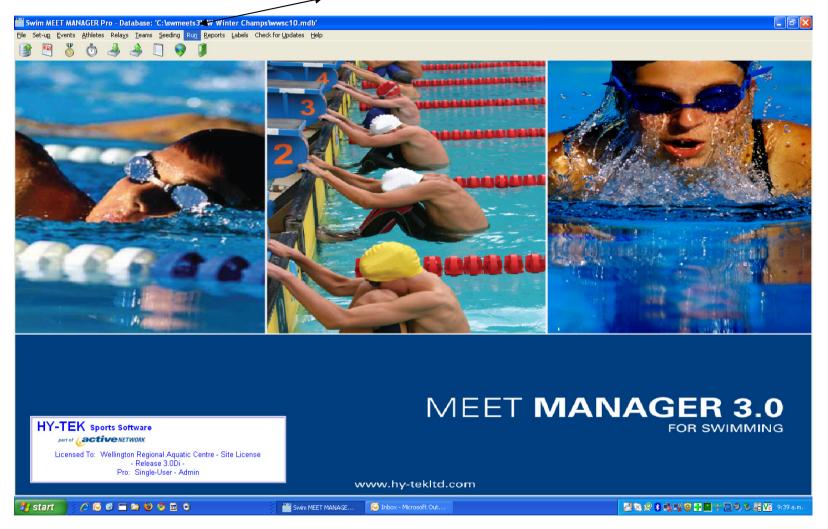

## Go to 'Preferences'

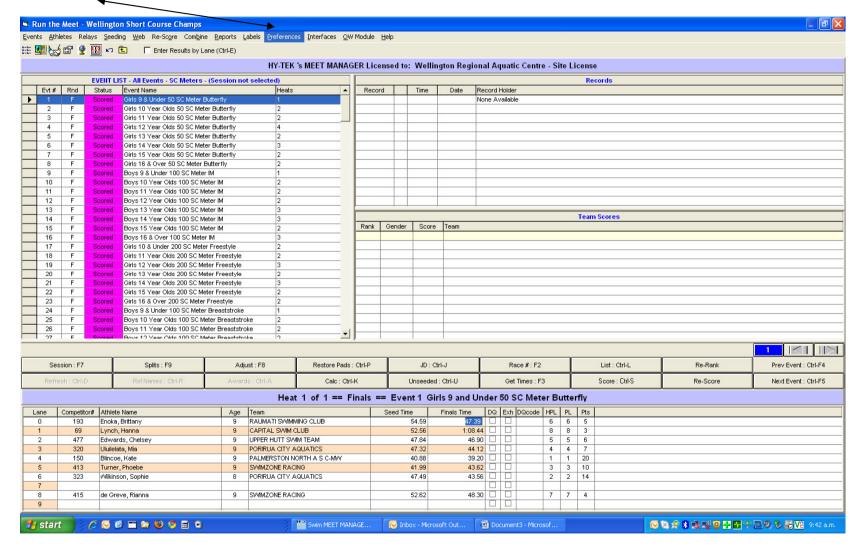

#### Go to 'Results for List and Score'

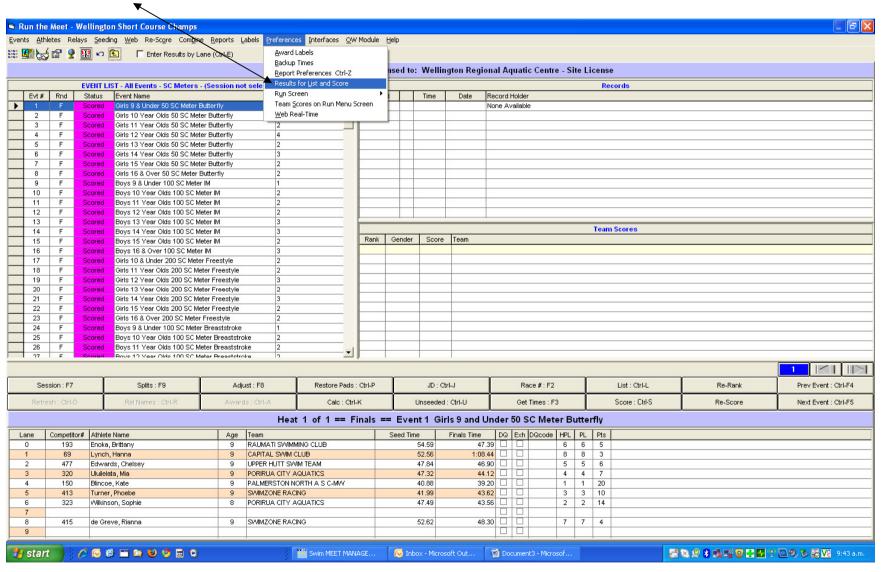

### Tick 'Spec Pts'

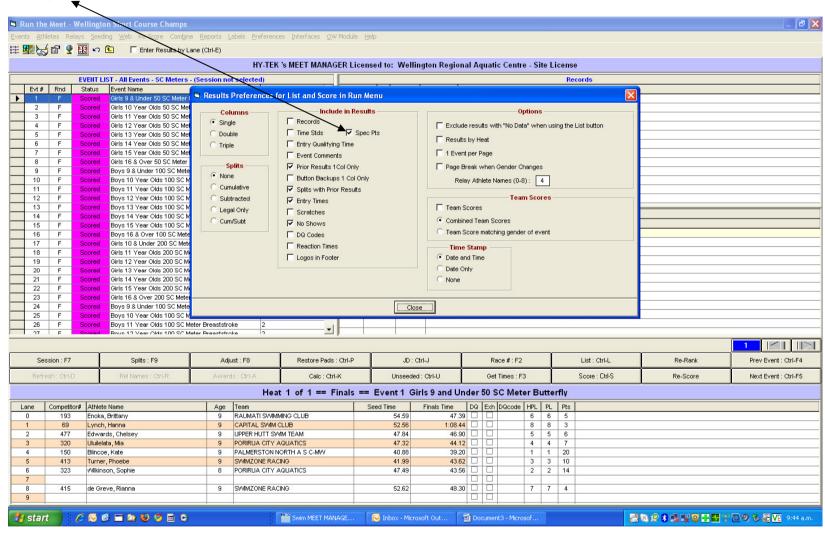

## Shows the 'FINA' points on reports

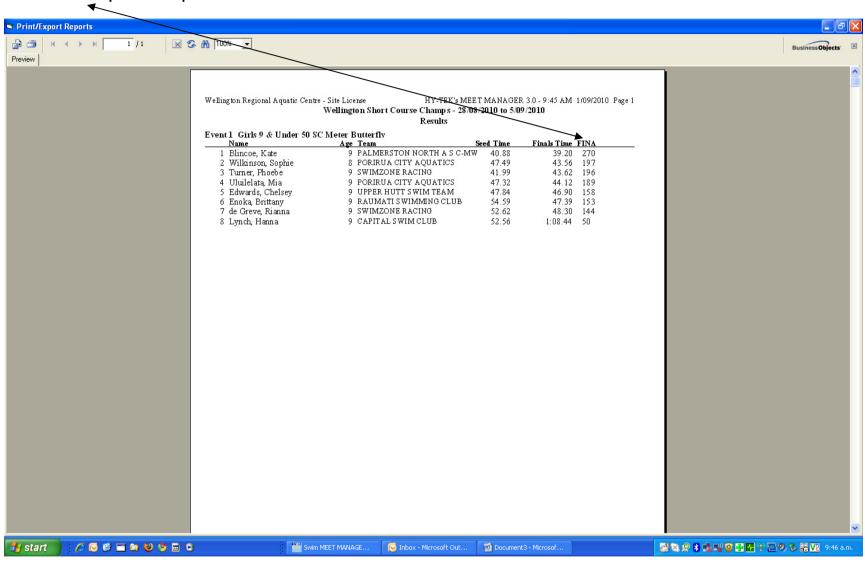